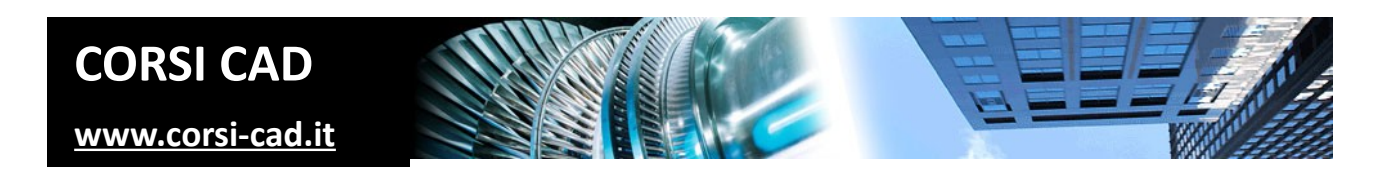

### **Corso online di Inventor**

Prezzo:  $\epsilon$  790 + IVA

Livello: Base/Intermedio

Durata: 33 ore su 10 lezioni da 3 ore più un incontro di follow-up

Orari corso: a seconda del corso si svolgono la mattina, il pomeriggio o la sera

Prerequisiti: conoscere l'uso del computer e nozioni base di architettura

Modalità: in diretta web con la presenza del docente (non registrazioni di lezioni).

# **A chi è indirizzato il corso di Inventor online**

Disegnatori e progettisti di qualsiasi settore industriale, anche in particolare della meccanica. Studenti, diplomati e laureati che intendano indirizzare la propria attività futura nel settore della progettazione meccanica e CAD. Persone che cercano lavoro nel settore come disegnatori o progettisti e quindi desiderano presentare nel proprio curriculum conoscenze su software avanzati di progettazione CAD, più specializzati ed evoluti rispetto, ad esempio, al solo AutoCAD. Conoscere un CAD come Inventor permette di affrontare in futuro anche altri modellatori 3D, come Fusion 360, SolidWorks e altri che, seppur differenti, hanno spesso logiche molto simili.

### **Cosa si impara al corso di autodesk Inventor**

Al termine del corso i partecipanti saranno in grado di generare modelli 3D da schizzi 2D delle sezioni, completi di vincoli geometrici e dimensionali, di generare modelli parametrici applicando lavorazioni 3D, come fori, smussi, copie e altro, di creare assemblaggi con l'ausilio di vincoli 3D e dell'adattività. Inoltre il corso di Inventor insegna a generare le tavole 2D dei costruttivi e degli esplosi a partire da parti o assiemi. Si accennerà anche a ambienti specifici come quello per le lamiere, le superfici, le analisi degli sforzi, il render. Il corso è basato su esercitazioni pratiche per applicare immediatamente le conoscenze apprese. Dettagli sul programma del corso sono disponibili alla pagina internet del [corso](http://www.corsi-cad.it/corsi-autocad-inventor-revit-maya-3ds-map-lisp/inventor-base) [inventor livello base sul nostro sito www.corsi-cad.it.](http://www.corsi-cad.it/corsi-autocad-inventor-revit-maya-3ds-map-lisp/inventor-base)

## **Come si svolge il corso**

Il corso è un corso online. Viene tenuto in diretta web dal docente (non è quindi una registrazione), che condivide il suo schermo e altri supporti visivi. Gli utenti possono interagire con domande e richieste, o inviare file. In alcuni casi potranno condividere il proprio schermo con il docente. Ogni utente deve avere a disposizione un proprio computer con installato Revit, per mettere in pratica subito le conoscenze acquisite tramite esercizi e prove su ogni aspetto spiegato. Anche se non indispensabile, è consigliato un secondo schermo (su uno si segue il docente, sull'altro si lavora), sostituibile anche da un tablet connesso al wifi. È necessaria una connessione ad internet efficace (stabile e abbastanza veloce – si consigliano almeno 5Mbps). Fortemente consigliata una webcam, e obbligatorio audio con microfono. Il calendario del [corso Inventor base a Milano](http://www.corsi-cad.it/news_calendario_corsi_autocad_corsi_revit_corsi_inventor_corsi_3dsmax#Inventor_Base) è disponibile su internet con orari e date. Nella maggior parte dei casi si svilupperà sempre negli stessi orari in giornate consecutive.

## **Programma degli argomenti del corso di Inventor**

### *Introduzione*

CAD 2D e CAD 3D, vantaggi del 3D e sua diffusione Ambienti di lavoro per parti, disegno e assieme Ambienti di lavoro per presentazione, lamiera, saldatura Impostazione di norme e standard di disegno Opzioni di Inventor L'interfaccia e la barra di navigazione

### *Gli schizzi di sezioni e percorsi*

Elementi geometrici di base Vincoli geometrici e parametri dimensionali Modifica degli schizzi e comandi correlati Strumenti utili per il disegno avanzato Importazione di disegni DWG di AutoCAD Schizzi 3D

#### *Lavorazioni 3D di Inventor*

Concetto di lavorazione 3D Creazione di solidi e superfici Estrusione Rivoluzione Svuotamento Acceni a altre lavorazioni di base Lavorazioni avanzate (loft, sweep, coil, ecc.) Strumenti di supporto per le lavorazioni: punti, assi e piani Modifica delle lavorazioni Funzioni applicate alle lavorazioni: serie, sformo, specchio Corpi e parti

## **Ulteriori informazioni**

Ulteriori informazioni sono disponibili sul nostro sito dei corsi cad ([www.corsi-cad.it](http://www.corsi-cad.it/))

mail: pubblico@corsi-cad.it telefono: +39 02 2610334 segreteria tel.: +39 02 45070796 cellulare responsabile: +39 347 9126756 web: [http://www.corsi-cad.it](http://www.corsi-cad.it/)

#### *Preparazione della stampa*

Ambiente di disegno Strumenti di disegno per l'elaborazione della tavola Associatività tra modello e disegno Creazione e gestione delle viste Distinta base Bollinatura e lista parti Accenni agli esplosi

### *Assiemi e assemblaggi*

Creazione e posizionamento di componenti Vincoli 3D e gradi di libertà Gestione delle viste Gestione dei componenti Gestione dei vincoli Cenni sull'adattività

#### *Introduzione ad altri strumenti*

Design Accelerator, generatore alberi, connessioni a vite, ecc. Accenni ai cinematismi Accenni a render e animazioni